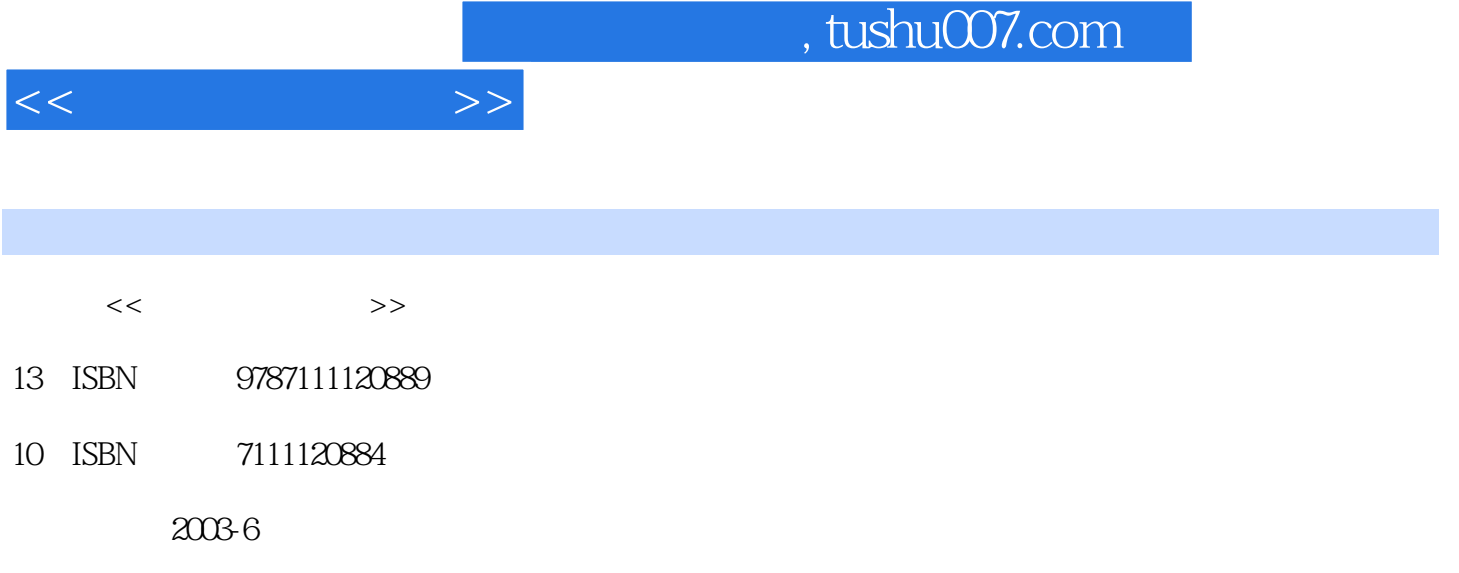

页数:304

PDF

更多资源请访问:http://www.tushu007.com

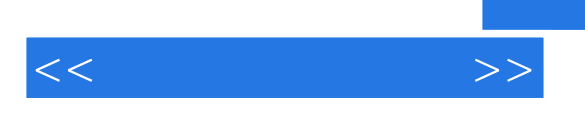

J.Piaget

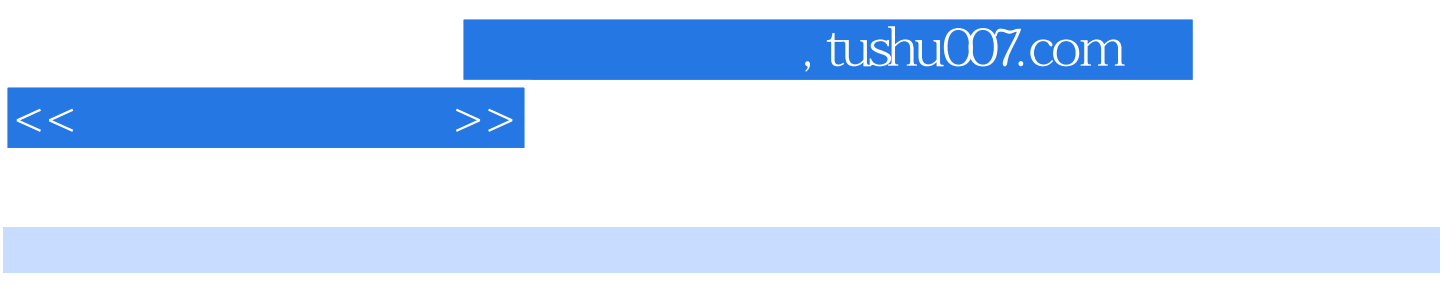

 $($  and  $($  and  $($  and  $)$  and  $($  and  $)$  and  $($  and  $)$  and  $($  and  $)$  and  $($  and  $)$  and  $($  and  $)$  and  $($  and  $)$  and  $($  and  $)$  and  $($  and  $)$  and  $($  and  $)$  and  $($  and  $)$  and  $($  and  $)$  and  $($  and  $)$  a

 $\frac{1}{\sqrt{2\pi}}$ 

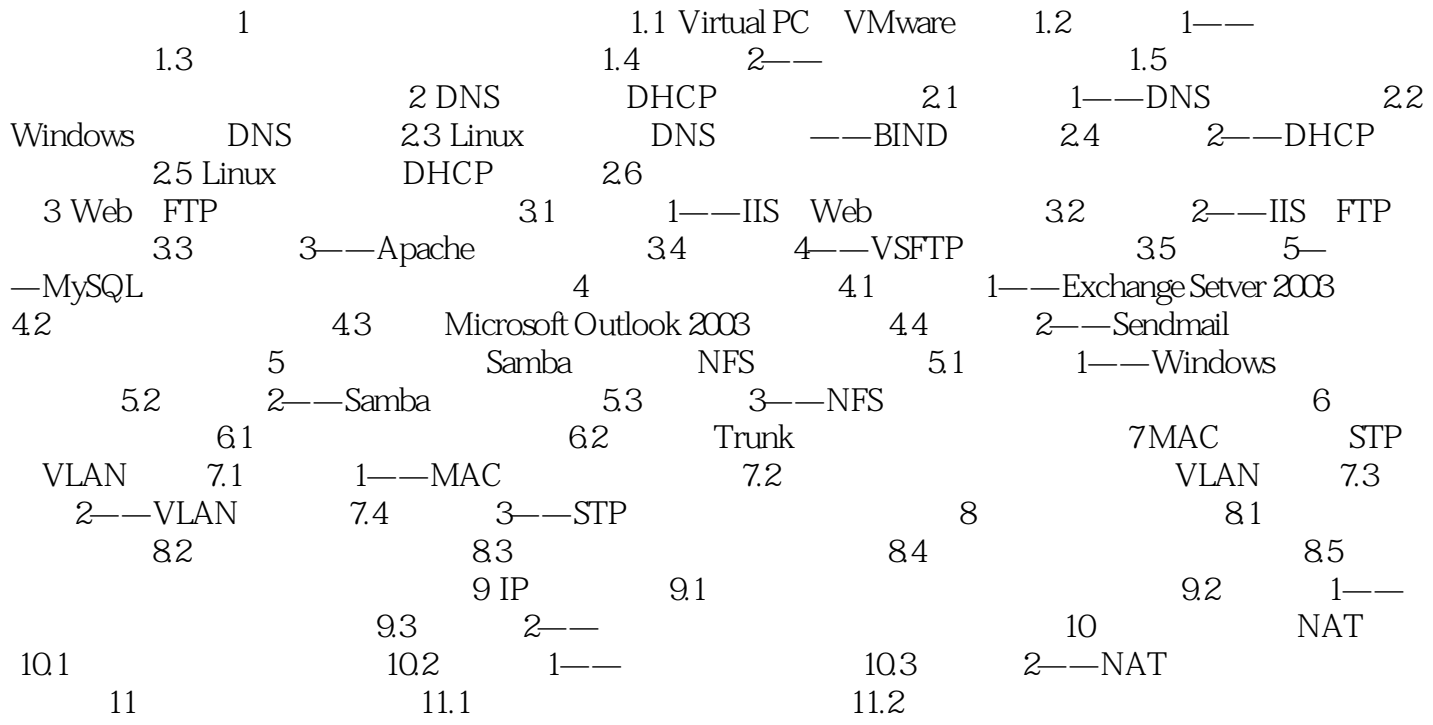

 $<<$   $>>$ 

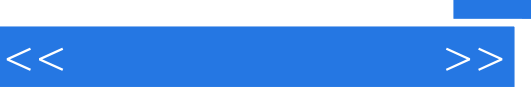

 $\alpha$  +  $\alpha$  +  $\alpha$ 

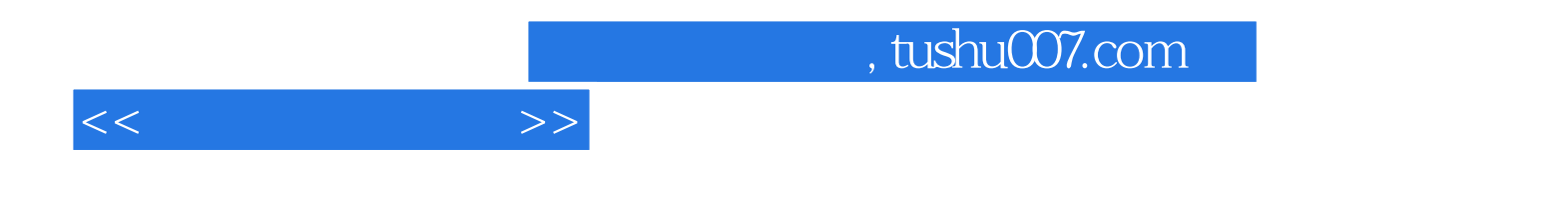

本站所提供下载的PDF图书仅提供预览和简介,请支持正版图书。

更多资源请访问:http://www.tushu007.com